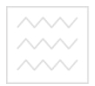

Міністерство освіти і науки України Національний університет водного господарства та природокористування **Навчально-науковий інститут автоматики, кібернетики** та обчислювальної техніки Кафедра автоматизації, електротехнічних та комп'ютерно**інтегрованих технологій** 

## «ЗАТВЕРЛЖУЮ»

Проректор з науковопелагогічної, метоличної та виховної роботи \_\_\_\_\_\_\_\_\_\_\_\_ О. А. Лагоднюк

 $"$   $"$   $2018$  p.

Національний універсі<sup>04-03-57</sup>

## РОБОЧА ПРОГРАМА НАВЧАЛЬНОЇ ДИСЦИПЛІНИ

Program of the Discipline **TYB** aHH<sub>A</sub>

# **ТЕОРІЯ АВТОМАТИЧНОГО КЕРУВАННЯ THEORY OF AUTOMATIC CONTROL**

Спеціальність - 151 «Автоматизація та комп'ютерноінтегровані технології»

Specialty – 151 «Automation and computer integrated technologies»

Робоча програма навчальної лисципліни «Теорія автоматичного керування» для студентів, які навчаються за спеціальністю 151 «Автоматизація та комп'ютерно-інтегровані технології». Рівне:  $HYBTH$ , 2018. – 23 c.

Розробник: О.Ф. Кінчур, старший викладач кафедри автоматизації, електротехнічних та комп'ютерно-інтегрованих технологій

Робочу програму схвалено на засіданні кафедри автоматизації, електротехнічних та комп'ютерно-інтегрованих технологій. Протокол № 9 від "17" січня 2018 року.

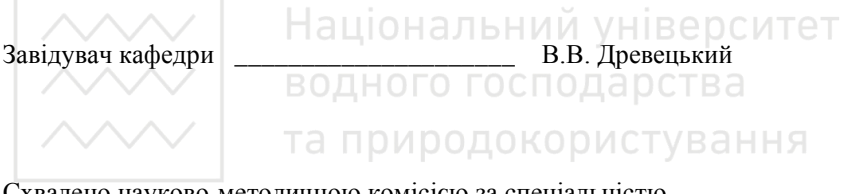

Схвалено науково-методичною комісією за спеціальністю 115 «Автоматизація та комп'ютерно-інтегровані технології». Протокол № 5 від "17" січня 2018 року.

Голова методичної комісії Питанов и на В.В. Древецький

© О.Ф. Кінчур, 2018 р.  $©$  HYBIII, 2018 p.

## **ВСТУП**

Національний університет та природокористування

Програма дисципліни «Теорія автоматичного керування» відноситься до дисциплін фундаментальної пілготовки, складена вілповілно до освітньої програми спеціальності «Автоматизація та комп'ютерноінтегровані технології».

Предметом вивчення навчальної дисципліни «Теорія автоматичного керування» є формування теоретичних знань та практичних навичок для вивчення математичних основ теорії автоматичного керування, основ аналізу і синтезу систем автоматичного керування, принципів побудови систем автоматичного керування з заданими статичними та динамічними характеристиками, що дасть змогу фахівцям у галузі автоматизації та приладобудування використовувати їх при вирішення професійних задач різної склалності.

Міждисциплінарні зв'язки: дисципліна «Теорія автоматичного керування» є складовою частиною циклу загальної підготовки для студентів за спеціальністю «Автоматизація та комп'ютерно-інтегровані технології». Вивчення курсу передбачає наявність систематичних та грунтовних знань із суміжних курсів – «Вища математика», «Фізика», «Числові методи», «Електротехніка та електромеханіка», «Інформатика та комп`ютерна техніка», «Метрологія, технологічні вимірювання та прилади», «Електроніка та мікропроцесорна техніка», «Проектування схем автоматизації». Цілеспрямованої роботи над вивченням спеціальної літератури, активної роботи на лекціях, лабораторних заняттях, самостійної роботи та виконання поставлених задач.

Вимоги до знань та умінь визначаються галузевими стандартами вищої освіти України.

3

.

#### Aнотанія

 $\land$ Вивчення  $\circ$ принципів ята методів теорії автоматичного керування є однією з важливих частин у підготовці фахівців з автоматизації технологічних процесів та виробництв. Лисципліна «Теорія автоматичного керування» покликана допомогти у підготовці фахівців з автоматизації для різних галузей сучасної промисловості. Під час вивчення даної дисципліни студенти здобудуть знання, які допоможуть застосовувати сучасні розробки в сфері аналізу та синтезу систем керування при проектуванні та обслуговуванні автоматизованих технологічних процесів, що застосовуються в промисловій сфері України.

Курс «Теорія автоматичного керування» носить важливий характер при здобутті студентами знань та навиків аналізу та синтезу систем керування. Вміння використовувати сучасні методики розрахунків систем автоматичного керування допоможе у формуванні повноцінних фахівців для різних галузей сучасної промисловості України.

Ключові слова: керування, регулювання, збурення, перехідна характеристика, передавальна функція, динамічна ланка, стійкість, перерегулювання.

## Нацин<sub>астьний університет</sub>

 The study of the principles and methods of the theory of automatic control is one of the important parts in the training of specialists in the automation of technological processes and productions. The discipline "Theory of Automatic Control" is intended to help in the training of automation specialists for various branches of modern industry. During the study of this discipline, students will acquire the knowledge that will help to apply modern developments in the field of analysis and synthesis of control systems in the design and maintenance of automated technological processes used in the industrial sector of Ukraine.

 The course "Theory of Automatic Control" is important in gaining students knowledge and skills in the analysis and synthesis of control systems. The ability to use modern methods of calculations of automatic control systems will help to form valuable specialists for various industries of modern industry of Ukraine.

**Key words:** control, regulation, perturbation, transient characteristic, transfer function, dynamic link, stability, overregulation.

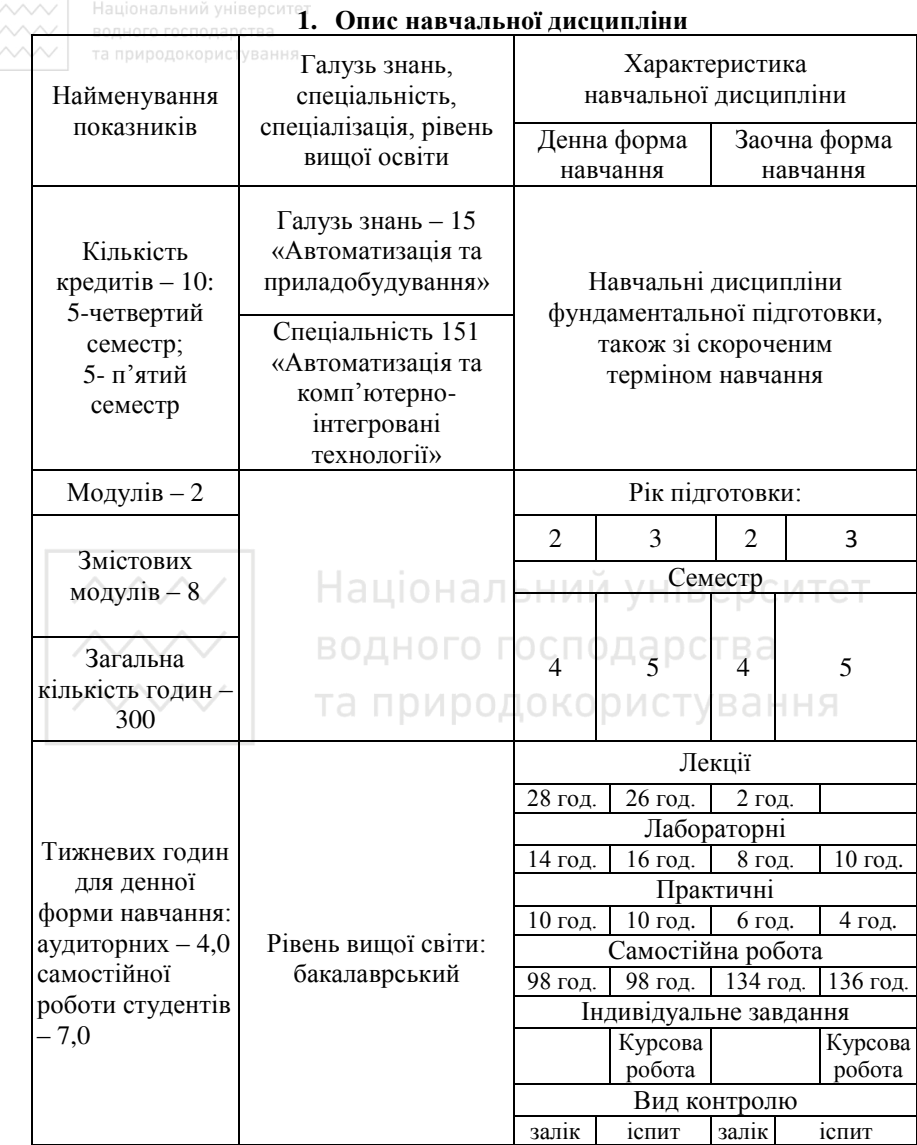

Співвідношення кількості годин аудиторних занять до самостійної та індивідуальної роботи становить:

для денної форми навчання – 35% до 65%

для заочної форми навчання – 10% до 90%

**Ваціональн 2. Мета і завдання навчальної дисципліни** 

**Метою** вивчення дисципліни є визначення студентами основних особливостей, принципів побулування, метолів лослідження та синтезу систем автоматичного керування (САК), а також тенденціями їх розвитку з подальшим використанням у професійній діяльності

В результаті вивчення курсу студенти отримують необхідні знання для вірної оцінки техніко-економічних можливостей різноманітних САК, дослідження їх динамічних та статичних режимів, а також впливу параметрів і структури системи на її основні властивості.

Завлання лиспипліни:

- вивчення математичного опису об'єктів і систем автоматичного керування, принципів побудови систем автоматичного керування та принципів їх функціонування;

- вивчення методики оцінювання стійкості систем автоматичного керування та запасів стійкості:

- одержання практичних навичок у проектуванні систем автоматичного керування. Національний університет

У результаті вивчення даної дисципліни студент повинен:

**- знати**: - основні особливості, принципи побудови та фундаментальні принципи керування, математичні методи аналізу та синтезу систем, основні показники якості систем в усталеному і перехідному режимах.

**- вміти**: застосовувати теоретичні знання для вирішення задач аналізу, синтезу, проектування, налагоджування та настроювання параметрів систем автоматичного керування для їх оптимальної, безперебійної роботи; оцінювати негативні чинники з метою удосконалення і підвищення ефективності роботи діючого обладнання.

## 3. Програма навчальної дисципліни

**Четвертий семестр.** 

Модуль 1.

Змістовий модуль 1. Загальна характеристика понять теорії **автоматичного керування** 

Тема 1. Призначення курсу «Теорія автоматичного керування» та його зв'язку з іншими дисциплінами спеціальності. Основні етапи розвитку техніки і теорії автоматичного регулювання та керування. Значення теорії автоматичного керування при розв'язанні задач автоматизації виробничих та технологічних процесів. Основні поняття та визначення теорії автоматичного керування. Задачі автоматизації об'єктів. Вхідні та вихідні змінні. Зворотній зв'язок та його призначення. Поняття про автоматичне регулювання та керування. Змінні, що керуються та

регулюються. Поняття про керуючі лії та збурення. Типові сигнали  $\sim$ зовнішніх впливів в автоматичних системах. Типові об'єкти автоматизації, тых характеристики та рівняння основних режимів роботи. Стійкі, нестійкі та нейтральні об'єкти керування. Ілентифікація об'єктів. Виробничі та технологічні процеси як складні об'єкти автоматизації. Функціональні та структурні схеми об'єктів. Системний підхід до розв'язання задач автоматизації технологічних процесів. Принцип побудови автоматичних систем. Принципи регулювання за відхиленням вихідної координати, за збуренням та комбіноване регулювання. Керуючий автоматичний пристрій та регулятор. Визначення автоматичної системи. Функціональні схеми систем та класифікація основних елементів автоматичних систем за їх призначенням. Мета керування. Показники мети керування та їх аналітичне формулювання. Поняття про алгоритм керування. Принцип класифікації автоматичних систем. Класифікація систем за законом зміни вихідної координати об'єкту. Системи автоматичної стабілізації, системи програмного керування та слідкуючи системи. Системи з змінними параметрами (нестаціонарні системи). Детерміновані та стохастичні системи. Оптимальні та адаптивні системи. Одномірні та багатомірні системи. Основні режими роботи автоматичних систем і задачі їх дослідження. Задачі теорії автоматичного керування.

## Тема 2. Статика та математичні моделі динаміки автоматичних систем.

стем.<br>Статичний режим роботи автоматичної системи. Поняття про статичні характеристики систем. Коефіцієнт підсилення. Статичне та астатичне регулювання і керування. Статична помилка. Математичні моделі статики одномірних та багатомірних систем. Загальні поняття про динаміку автоматичних систем. Методи складання рівнянь динаміки автоматичних систем. Нелінійні рівняння та рівняння зі змінними коефіцієнтами. Звелення рівнянь до форми у відхиленнях змінних. Математична молель динаміки системи в формі рівняння «Вхід-вихід» систем. Загальні рішення рівнянь типу «Вхід-вихід» лінійних неперервних та імпульсних систем. Вільна та вимушена складова перехідних процесів автоматичних систем. Математична модель динаміки системи у формі рівнянь стану. Керованість та спостережуваність автоматичних систем. Математичні моделі динаміки у формі передатних та частотних функцій автоматичних систем. Типові динамічні ланки. Передатні та частотні функції неперервних типових ланок. Частотні характеристики типових ланок. Передатні функції розімкнутих та замкнутих систем. Поняття про частотні характеристики систем. Амплітудно-фазові та логарифмічні частотні характеристики.

Змістовий модуль 2. Стійкість лінійних неперервних автоматичних **CHCTCM TA NDMDOAOKODMCTVBAHHA** 

**Тема 3. Стійкість лінійних неперервних автоматичних систем.** Основні поняття та визначення стійкості автоматичних систем Зв'язок стійкості з коренями характеристичного рівняння замкнутої системи. Стійкість лінеаризованої системи «у малому» та стійкість «у великому». Теорема О.М. Ляпунова. Алгебраїчні критерії стійкості Рауса та Гурвіца.

Тема 4. Частотні критерії стійкості систем автоматичного керування. Критерій Михайлова. Метод D-розбиття за одним параметром та визначення критичного параметру підсилення системи. Вплив параметрів на стійкість автоматичних систем. Критерій Найквіста. Визначення запасів стійкості системи. Опінка стійкості систем за логарифмічними частотними характеристиками. Запаси стійкості. Застосування ЕОМ для дослідження стійкості і побудови областей стійкості автоматичних систем

## Змістовий модуль 3. Якість процесів керування

Тема 5. Якість процесу керування. Показники якості перехідних процесів при впливі ступінчатої вхідної дії: час перехідного процесу, коливання, перегулювання, характер перехідного процесу. Прямі методи оцінки якості системи за кривою перехідного процесу. Методи побудови кривої перехідного процесу. Методи дослідження перехідних процесів за допомогою ЕОМ. та приролокористування

Тема 6. Точність відробки системою типових задаючих дій. Коефіцієнти похибок. Статична та динамічна похибки. Частотні методи оцінки якості за логарифмічними характеристиками.

## Змістовий модуль 4. Корекція автоматичних систем. Випалкові процеси.

Тема 7. Корекція автоматичних систем та типові коригувальні пристрої. Забезпечення заданої якості процесів керування. Методи пілвишення точності систем. Збільшення коефіцієнта пілсилення. Підвищення порядку астатизму. Вплив додаткових зворотних зв'язків на роботу автоматичних систем. Жорстокі, гнучкі та змішані зв'язки та їх вплив на характеристики ланок, які охоплюються. Впровадження похідних та інтегралу в закон керування. Місце включення коригувальних пристроїв. Розрахунок типу та параметрів коригувальних пристроїв. Синтез послідовних коригувальних пристроїв за логарифмічними частотними характеристиками. Поняття про коригувальні пристрої на змінному струмі. Основні закони регулювання та типові регулятори. Визначення параметрів регуляторів за умови мінімуму узагальнених інтегральних оцінок.

Tема 8. Аналіз динаміки особливих автоматичних систем та  $\sim$ **випадкові процеси у лінійних автоматичних системах.** Особливості динаміки автоматичних систем за присутністю ірраціональних та трансценлентних ланок. Розповсюлження критерію стійкості Найквіста на ірраціональні та трансцендентні системи. Дослідження якості процесів ірраціональних та трансцендентних систем. Корекція ірраціональних та трансцендентних систем. Випалковий процес. Математичне сполівання та кореляційна функція випадкового процесу. Стаціонарний випадковий процес. Визначення характеристик випадкового процесу з досліду. Поняття про спектральну шільність стаціонарного випалкового процесу та п зв'язок із кореляційною функцією, «Білий шум». Проходження випадкового сигналу через лінійну систему. Кореляційні функції та спектральні шільності вихілної коорлинати і помилки системи при станіонарних випалкових сигналів зовнішніх ліях. Онінка точності лінійних автоматичних систем при впливі випадкових дій.

## П'ятий семестр

## **Модуль 2**

Змістовий модуль 5. Загальна характеристика імпульсних систем

Тема 9. Теорія лінійних імпульсних автоматичних систем. Загальна характеристика імпульсних систем. Визначення та класифікація імпульсних систем. Імпульсні системи з одним та декількома імпульсними елементами. Імпульсні системи з амплітудноімпульсною, широтноімпульсною, колоімпульсною та комбінованою молуляцією. Залачі дослідження імпульсних систем. Особливості дослідження динаміки імпульсних систем. Диференційно-різницеві стани. Особливості математичних моделей імпульсних елементів, дискретних пристроїв та екстраполяторів. Передатні функції імпульсних систем. Вплив форми імпульсів на передатні функції. Врахування запізнення. Методи приблизного обчислення передатних функцій. Врахування запізнення. Частотні функції імпульсних систем. Логарифмічні характеристики<br>імпульсних систем. Заміна імпульсної системи еквівалентною імпульсних систем. Заміна імпульсної системи еквівалентною неперервною системою.

Тема 10. Аналіз динаміки лінійних цифрових систем. Стійкість дискретних систем. Поняття стійкості. Необхідна та достатня умови стійкості цифрових систем. Критерії стійкості імпульсних систем. Алгебраїчні критерії стійкості та особливості їх застосування. Оцінка стійкості цифрових систем за логарифмічними псевдо-частотними частотними характеристиками. Запаси стійкості.

## Змістовий молуль 6. Якість лінійних імпульсних систем

Тема 11. Поняття про якість перехідних процесів. Побудова перехідної характеристики цифрової системи. Критерії якості. Оцінка

якості лінійних цифрових систем. Застосування ЕОМ лля лослідження якості імпульсних систем. Похибки при типових діях. Коефіцієнти похибок та методи їх обчислення. Методи підвищення точності систем.

**Тема 12. Корекція імпульсних систем.** Методи корекції імпульсних систем. Постановка задачі корекції імпульсних систем. Методи визначення параметрів неперервних коригувальних пристроїв. Методи визначення параметрів дискретних коригувальних пристроїв. Спільне застосування коригувальних пристроїв імпульсних систем. Методи синтезу коригувальних пристроїв імпульсних та цифрових автоматичних систем і визначення параметрів пифрових автоматичних регуляторів за лопомогою EOM

## Змістовий модуль 7. Загальна характеристика нелінійних систем.

Тема 13. Теорія нелінійних систем. Загальна характеристика нелінійних систем. Визначення та класифікація нелінійних систем. Типові нелінійні елементи, їх характеристики та математичні моделі. Нелінійні системи з лінеаризованими і суттєво нелінійними елементами. Задачі та особливості дослідження нелінійних систем. Нелінійні диференційні та диференційно-різницеві рівняння і особливості динаміки нелінійних систем. Математична модель нелінійних систем в формі рівнянь стану. Структурні схеми нелінійних систем та їх перетворення.

Тема 14. Методи дослідження динаміки нелінійних систем. Поняття про стійкість нелінійних систем. Методи О.М. Ляпунова. Дослідження абсолютної стійкості нелінійних систем. Фазова плошина та її застосування для дослідження стійкості нелінійних систем із кусковолінійними характеристиками. Автоколивання. Метол гармонічної лінеаризації.

## Змістовий молуль 8. Оцінка якості нелінійних систем

Тема 15. Оцінка якості нелінійних систем. Критерії якості. Точність та похибки нелінійних систем. Параметри автоколивань. Методи оцінки якості перехілних процесів нелінійних систем. Вимущені коливання нелінійних систем. Методи дослідження нелінійних систем за допомогою EOM.

Тема 16. Корекція нелінійних систем та випалкові процеси в них. Задачі та способи корекції нелінійних систем. Методи розрахунку коригувальних пристроїв нелінійних систем. Застосування методів фазової площини та гармонічної лінеаризації для визначення параметрів коригувальних пристроїв. Особливості розрахунку нелінійних коригувальних пристроїв. Проходження випадкового сигналу через нелінійний елемент. Статична лінеаризація нелінійних елементів. Розрахунок середньоквадратичної похибки.

**├─── Національний університе:**<br>│ ∧∧∧**⋯ │ водного господарства<sup>2</sup>. Структура навчальної дисципліни**<br>│ ∧∧∧ │ та природокористування

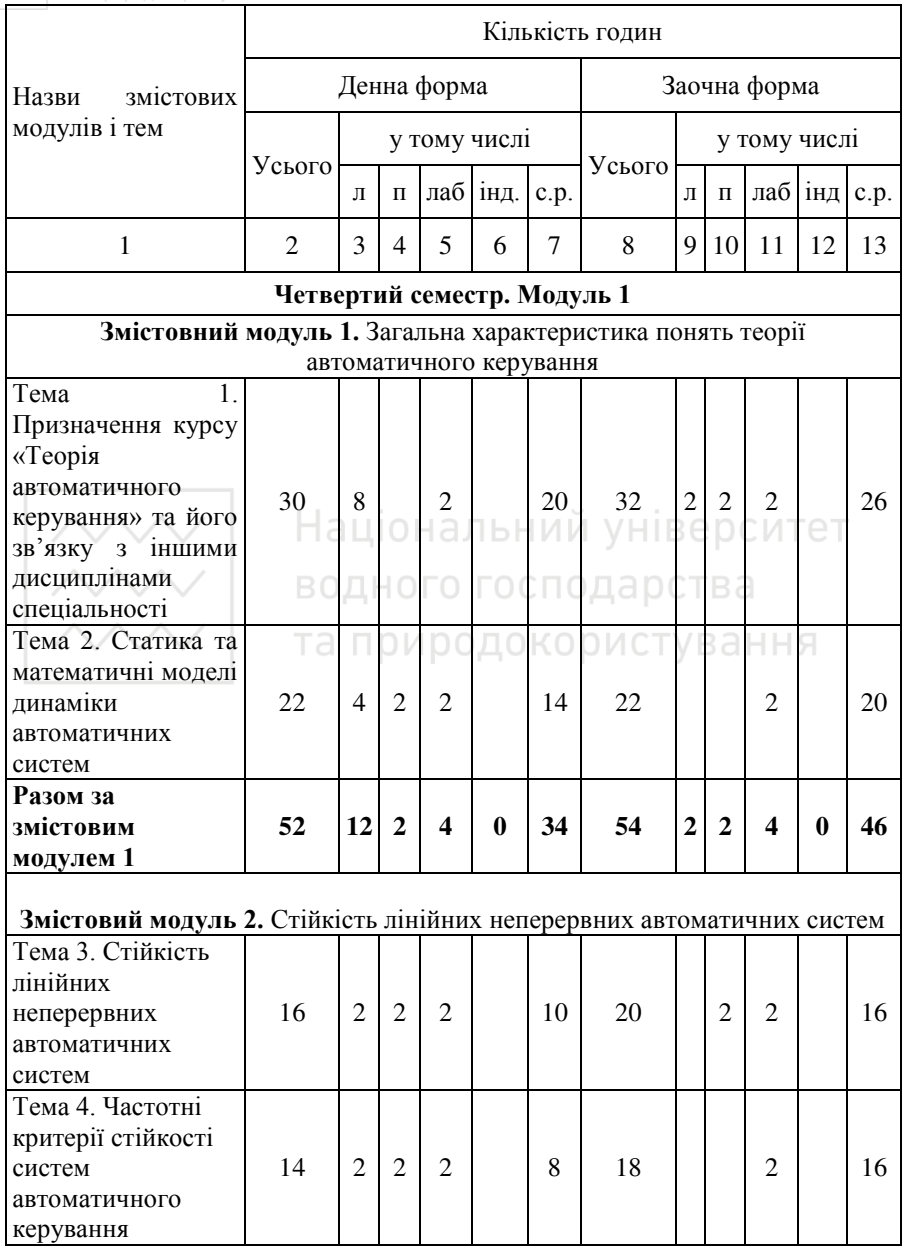

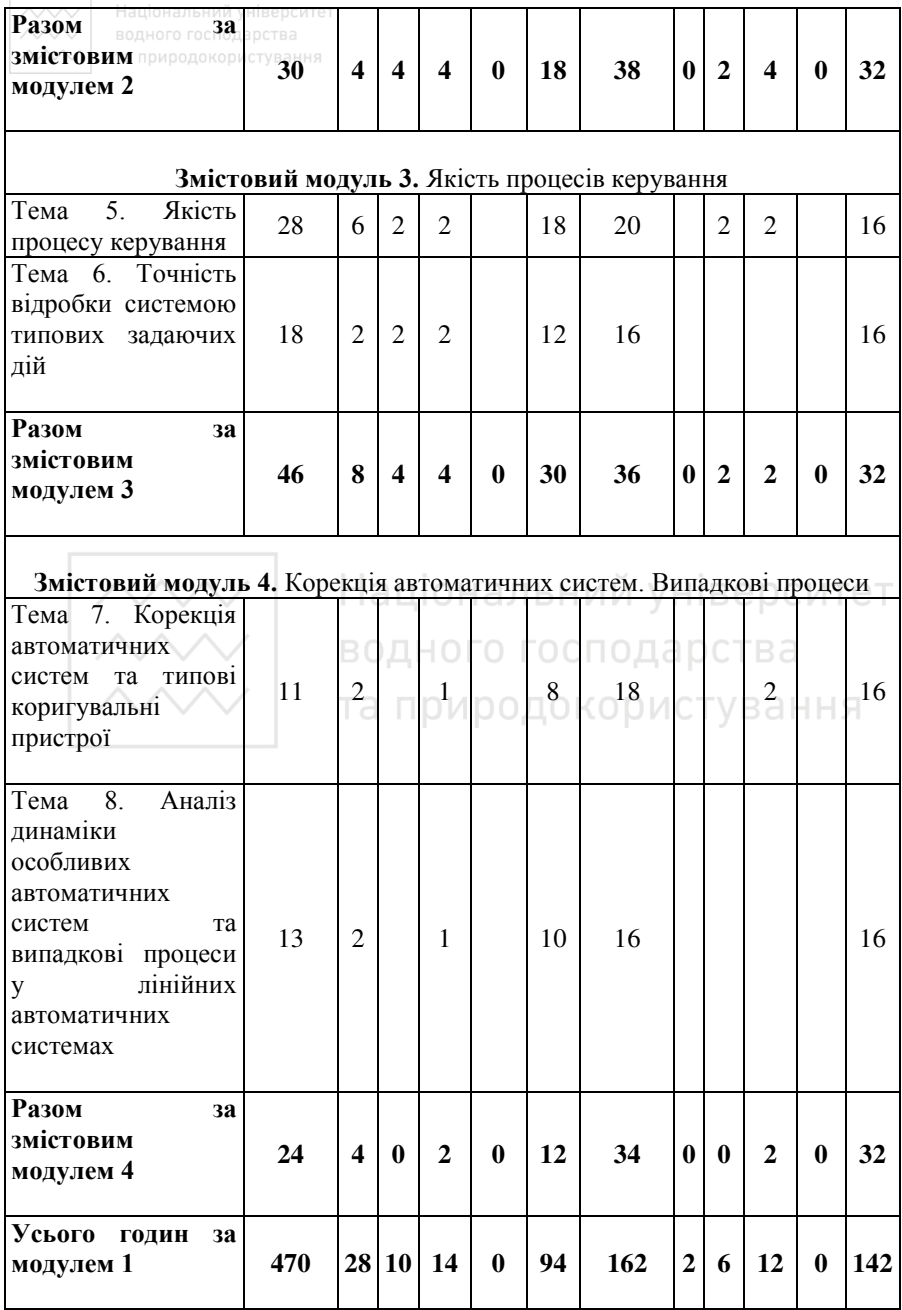

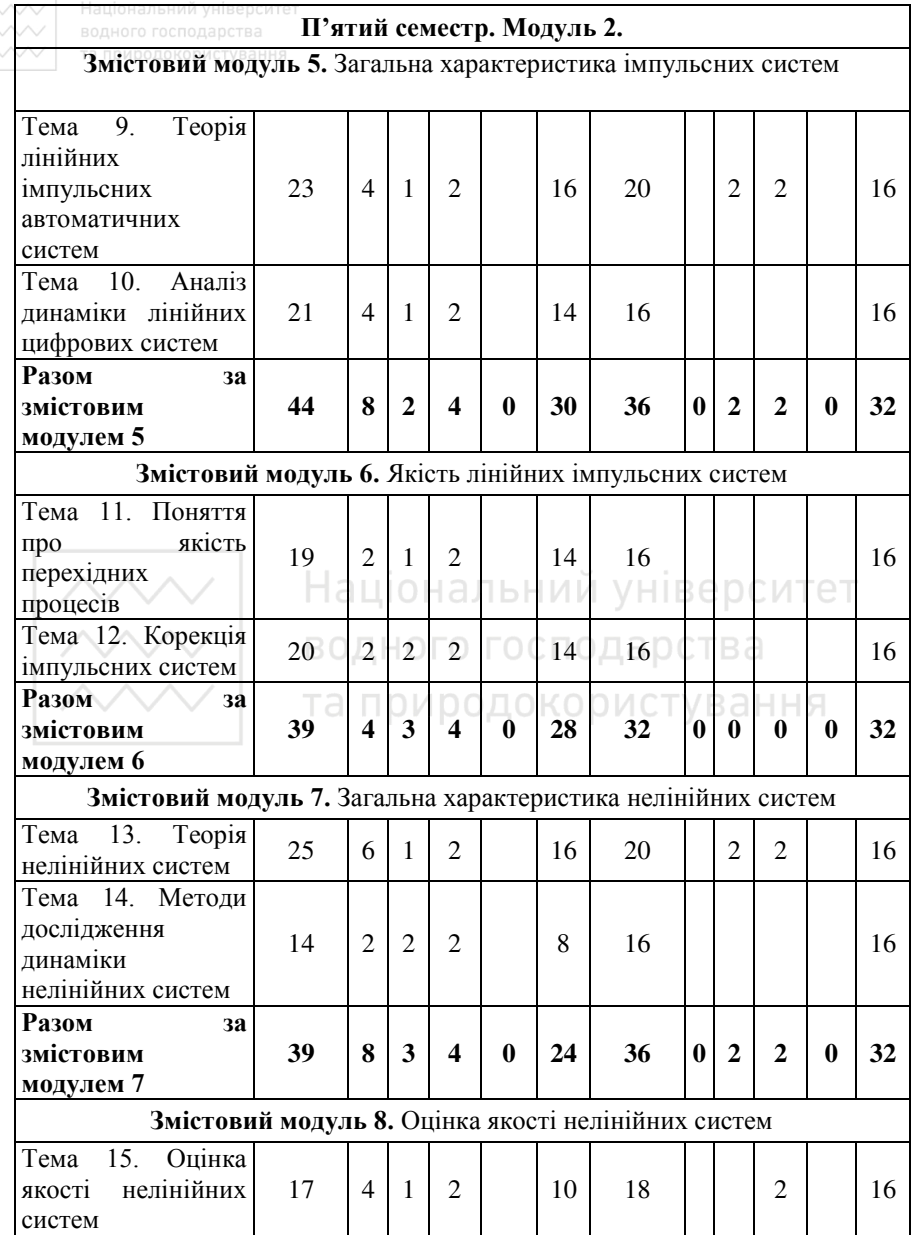

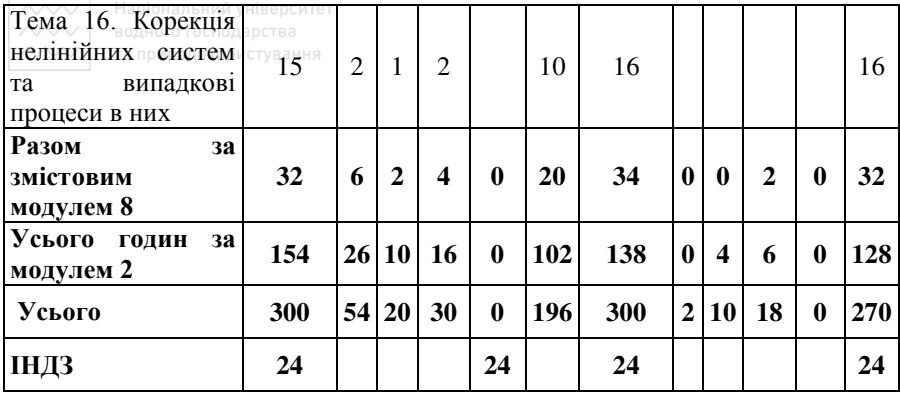

## 5. Теми практичних занять

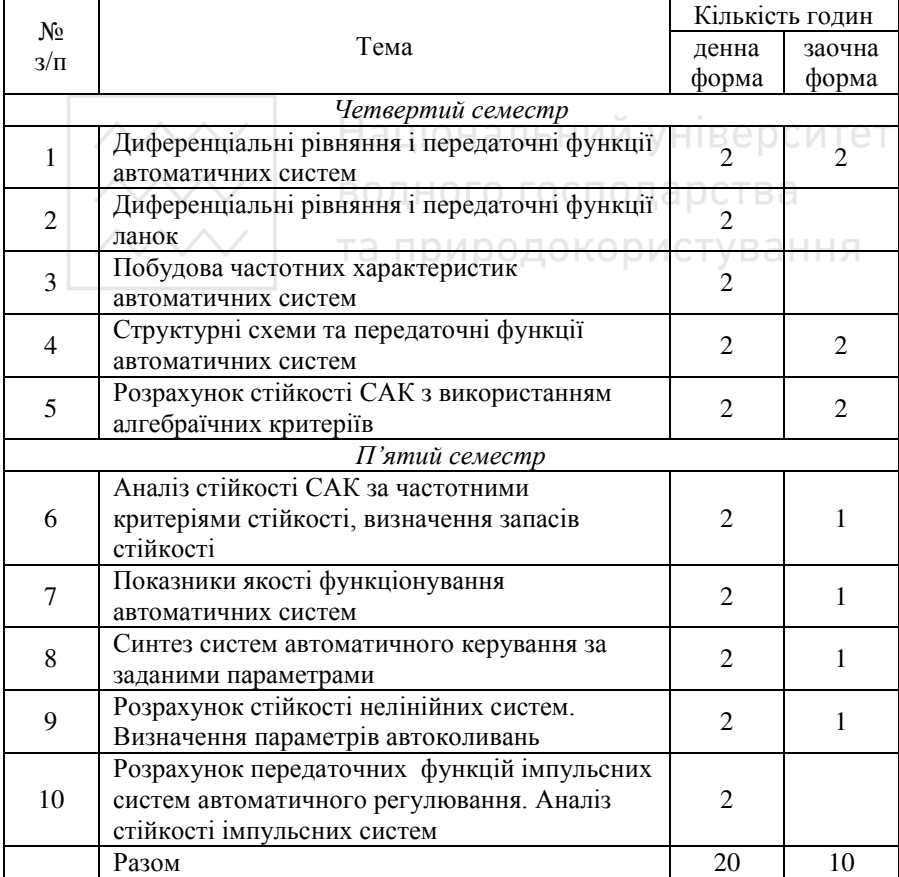

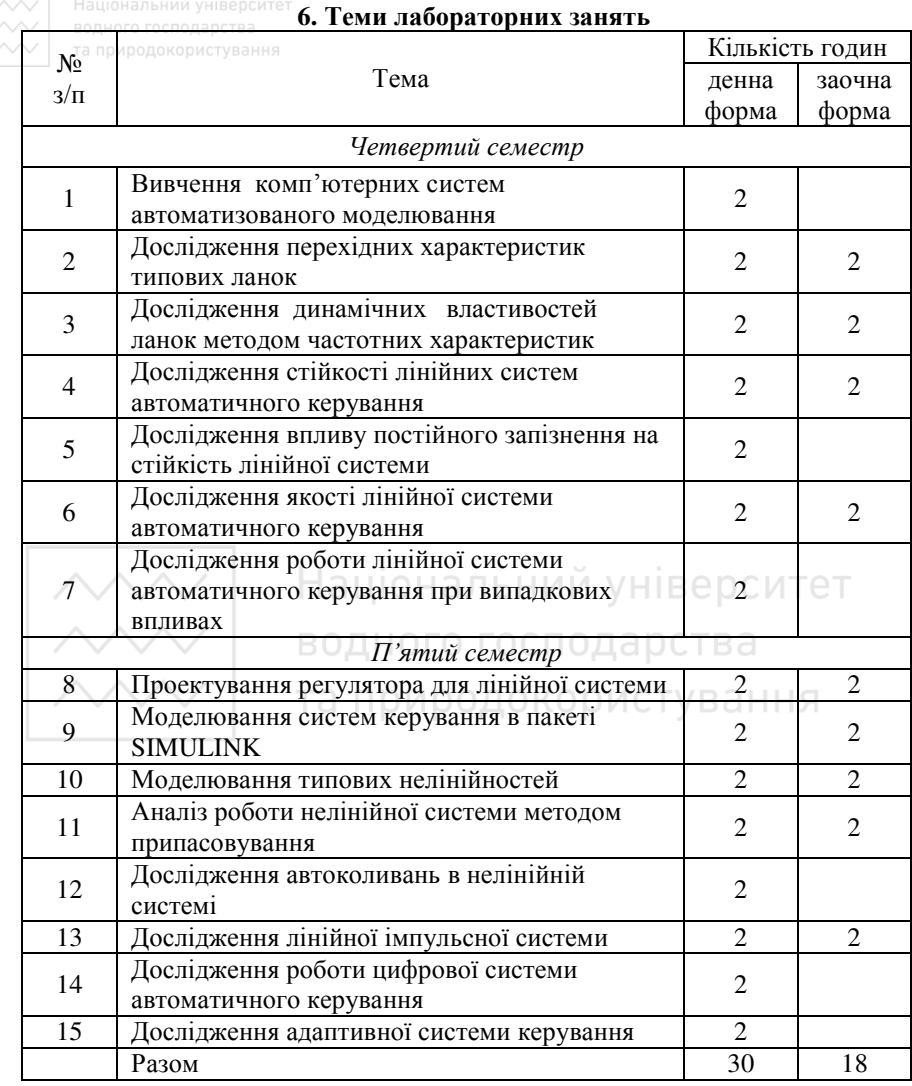

## **7. Самостійна робота**

Розподіл годин самостійної роботи для студентів денної форми навчання:

ланан.<br>Підготовка до аудиторних занять – 52 год.;

Підготовка до контрольних заходів – 60 год;

Опрацювання окремих тем програми або їх частин, які не викладаються на лекціях -84 год.

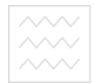

# **7.1. Ɂɚɜɞɚɧɧɹ ɞɥɹ ɫɚɦɨɫɬɿɣɧɨʀ ɪɨɛɨɬɢ**

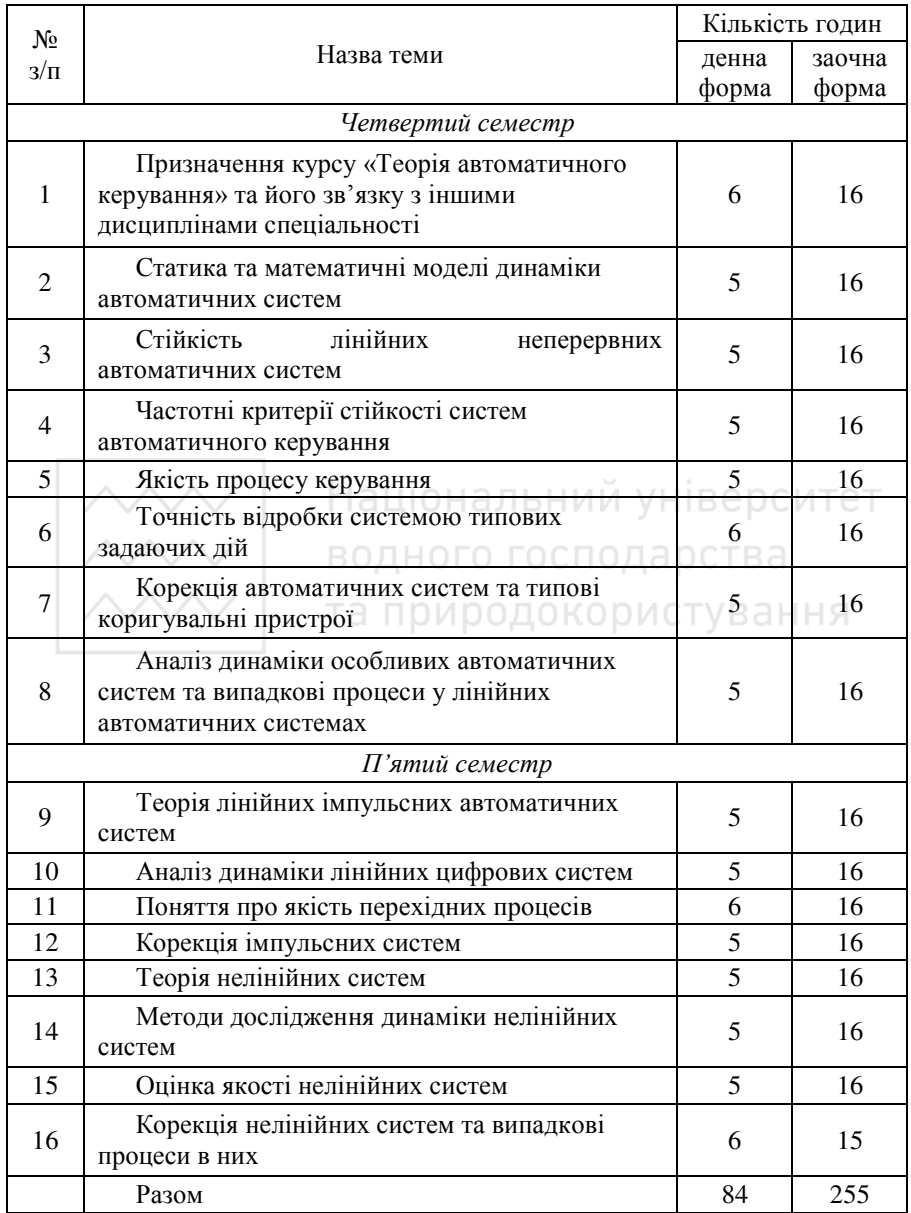

## **Ваціонал<sub>8</sub>. Індивідуальне навчально-дослідне завдання (ІНДЗ)**

 $\sim$  Індивідуальне завдання - форма організації навчального процесу, яка має на меті використання знань, що отримують студенти в процесі навчання, піл час вирішення конкретного завлання, а також застосування цих знань на практиці.

ІНДЗ студенти виконують самостійно під керівництвом викладача.

ІНДЗ виконується у формі курсової роботи на тему: «Аналіз типової системи автоматичного регулювання» в 5-му семестрі студентами денної форми навчання згідно індивідуального завдання.

Мета курсової роботи - закріплення, поглиблення та узагальнення знань, одержаних студентами при вивчені курсу «Теорія автоматичного керування», на лекційних та практичних заняттях. В процесі виконання роботи студент глибше вивчає матеріал курсу і набуває навиків самостійного практичного вирішення поставлених задач, вчиться аналізувати отримані результати і робити відповідні висновки.

Курсова робота складається з розрахунково-пояснювальної записки (аркуші формату А4) обсягом 30-40 сторінок.

Курсова робота виконується студентом самостійно на протязі 6 тижнів. В кінці кожного тижня студент звітує про виконану роботу і отримує 10 балів у випадку вчасного та якісного виконання роботи (5 балів за вчасність та 5 балів за якісне виконання). У випадку несвоєчасного або неякісного виконання кількість балів зменшується відповідно до відсотка виконаної роботи.

конаної роботи.<br>Після виконання всіх розділів курсової роботи керівник ставить відмітку про допуск до захисту. Під час захисту студент може отримати до  $40\,$  бапів

Висока кількість балів за якість виконання роботи гарантується при творчому та науковому підході до виконання (виконання поставленої задачі кількома методами, аналіз отриманих результатів на підгрунті знань, отриманих при проходженні теоретичного курсу; виконання нетиповим методом).

#### 9. Методи навчання

Основними методами навчання з дисципліни є: пояснювальноілюстративний, репродуктивний методи, метод проблемного викладення, частково-пошуковий та лослілницький метод.

Лекції проводяться з використанням технічних засобів навчання і супроводжуються демонстрацією за допомогою відеопроектора лекційного матеріалу (схем, таблиць і т. ін.).

Лабораторні роботи проводяться із використанням технічних засобів навчання, персональних комп'ютерів та відповідного програмного забезпечення

Практичні заняття проволяться з метою закріплення знань, отриманих на лекціях и шляхом врозв'язування задач та закріплення теоретичних HARUKIR

Перелбачені консультації стулентів виклалачами в позаурочний час.

Самостійна робота полягає в опрацюванні студентами матеріалу лекцій, окремих програмних питань навчальної дисципліни за літературними джерелами, а також в підготовці до підсумкового контролю з модулів, виконання індивідуальних завдань.

Індивідуальна робота включає виконання курсової роботи, метою якої є закріплення знань, що студенти отримують в процесі навчання.

## **10. Методи контролю**

При вивченні студентами дисципліни передбачається три види контролю: поточний, модульний та підсумковий.

Поточний контроль здійснюється під час проведення практичних та лабораторних занять, а також у результаті співбесіди за окремими мікромодулями знань.

Поточний контроль знань на лабораторних заняттях здійснюється шляхом тестування перед виконанням та при захисті лабораторних робіт та перевіркою своєчасно оформлених і зданих звітів.

Модульний контроль здійснюється у вигляді виконання модульного контрольного завдання, яке містить практичну та теоретичну складові, що охоплюють матеріал, викладений на лекційних заняттях та детально опрацьований на практичних та лабораторних заняттях з окремих модулів знань.

Підсумковий контроль у вигляді екзамену проводиться за умови виконання та захисту студентами всіх запланованих індивідуальних завдань та успішному виконанні завдань з окремих модулів знань.

Завданням екзамену є перевірка розуміння студентом опрацьованого матеріалу в цілому, логіки та взаємозв'язків між окремими розділами, здатності творчо використовувати накопичені знання. Об'єктом підсумкового контролю знань є результати виконання усних і письмових екзаменашйних завлань

Студент, який набрав протягом семестру меншу від необхідної кількості балів, не допускається до іспиту. При цьому він допускається до його складання лише тоді, коли попередньо виконав увесь обов'язковий перелік завдань, передбачених навчальним графіком із даної дисципліни.

## 11. Розподіл балів, які отримують студенти

Основними критеріями, що характеризують рівень компетентності студента при оцінюванні результатів поточного та підсумкового контролів,  $e^{\cdot}$ 

- виконання всіх видів навчальної роботи, передбачені робочою

програмою навчальної лисципліни:

 $\sim$   $\sim$  = глибина і характер знань навчального матеріалу за змістом навчальної дисципліни, що міститься в основних та додаткових рекомендованих літературних лжерелах:

- вміння аналізувати явища, які вивчаються, у їх взаємозв'язку і розвитку;

- характер відповідей на поставлені питання (чіткість, лаконічність, логічність, послідовність тощо);

- вміння застосовувати теоретичні положення під час розв'язання практичних залач:

- вміння аналізувати достовірність одержаних результатів.

Оцінювання результатів поточної роботи (завдань, що виконуються на лабораторних заняттях, ІНДЗ, результати самостійної роботи студентів) проводиться за такими критеріями:

0% - завдання не виконано;

40% - завдання виконано частково та містить суттєві помилки методичного або розрахункового характеру;

60% - завдання виконано повністю, але містить суттєві помилки у розрахунках або в методиці;

рахутках або в методиці,<br>80% - завдання виконано повністю і вчасно, проте містить окремі несуттєві недоліки (розмірності, висновки, оформлення тощо);

100% - завдання виконано правильно, вчасно і без зауважень.

До іспиту допускаються студенти, які виконали навчальний план, тобто виконали і захистили курсову роботу та отримали за поточний контроль  $>$ 20 балів.

### **11.1. Четвертий семестр**

Формою підсумкового контролю в четвертому семестрі є залік, оцінювання рівня знань студентів здійснюється в межах від 0 до 100 балів (включно). Залік зараховується, якщо студент набрав не менше 60 балів, виконав і захистив усі лабораторні роботи, виконав модульні контрольні роботи.

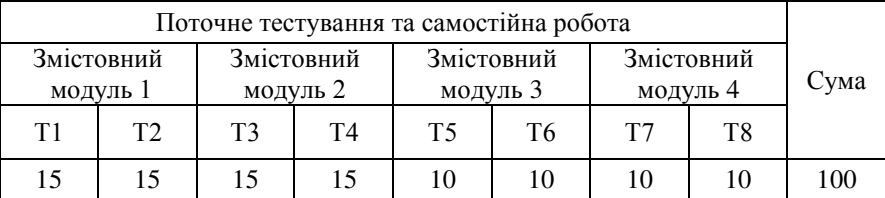

Розподіл балів, які отримують студенти у четвертому семестрі

 $T1, ..., T8$  – теми змістових модулів

За участь в науково-дослідній роботі з виступом на конференції – 10 заохочувальних балів, які додаються до загальної суми, якщо вона менша 100.

Розподіл балів, що присвоюються студентам денної форми навчання, за видами робіт:

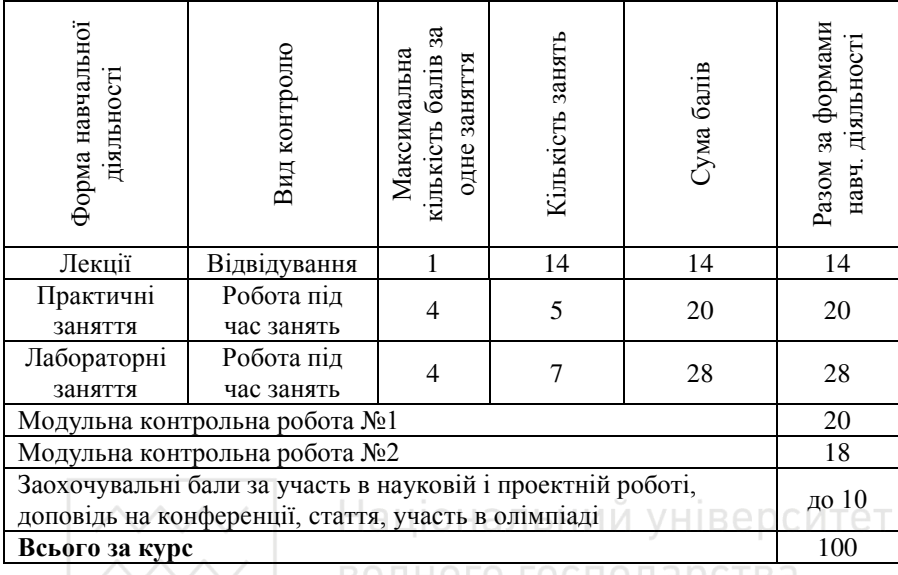

## 11.2. П'ятий семестр

Результати поточного контролю у п'ятому семестрі оцінюються за шкалою [0...60] балів, які за умови отримання студентом протягом семестру 60 і більше балів за згодою студента можуть бути зараховані як остаточний результат. Студент має право скласти підсумковий контроль у вигляді екзамену, де може отримати [0...40] балів. У такому випадку до набраних під час екзамену балів додаються бали поточного контролю.

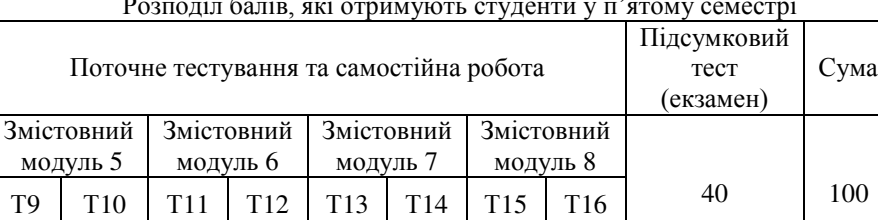

Розподіл балів, які отримують студенти у п'ятому семестрі

 $T9, ..., T16$  – теми змістових модулів

8 8 8 8 8 8 8 6 6

Розподіл балів, що присвоюються студентам денної форми **√ навчання, за видами робіт:** 

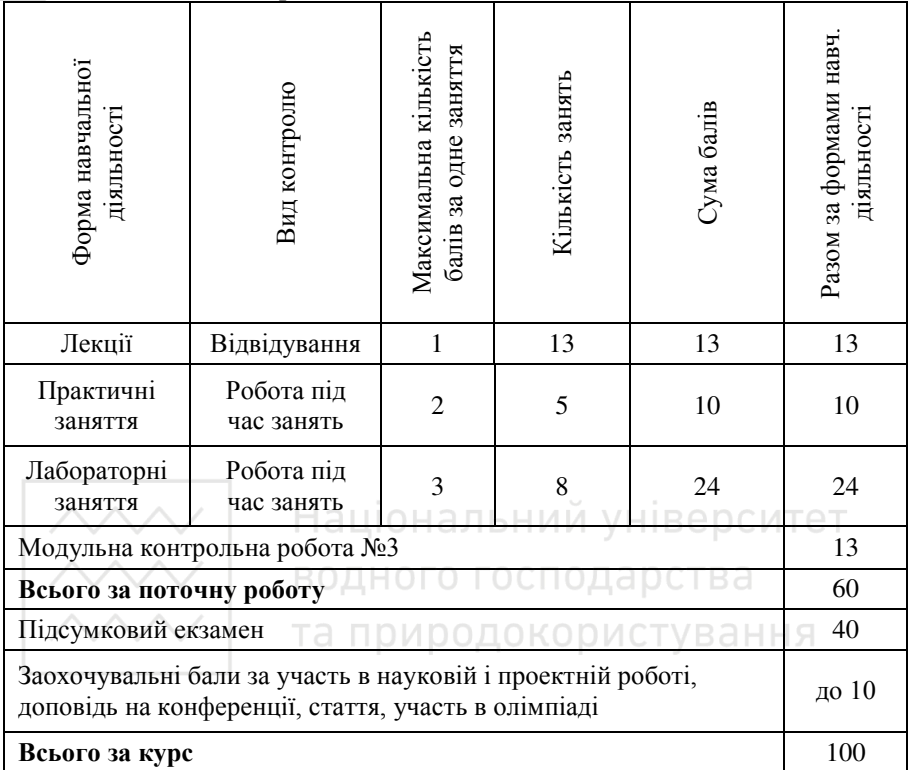

Курсова робота виконується на протязі 6 тижнів. В кінці кожного тижня студент звітує про виконану роботу і отримує 10 балів у випадку вчасного та якісного виконання роботи. У випадку несвоєчасного або неякісного виконання кількість балів зменшується. При захисті курсової роботи студент отримує 0...40 балів.

Розподіл балів, що присвоюються студентам за виконання курсової роботи

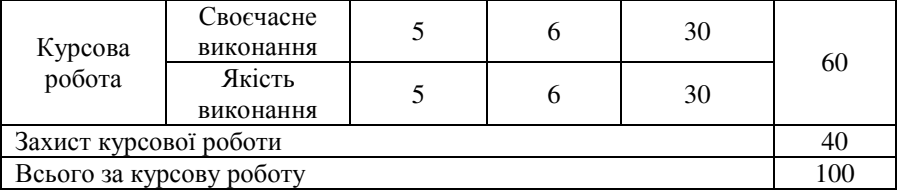

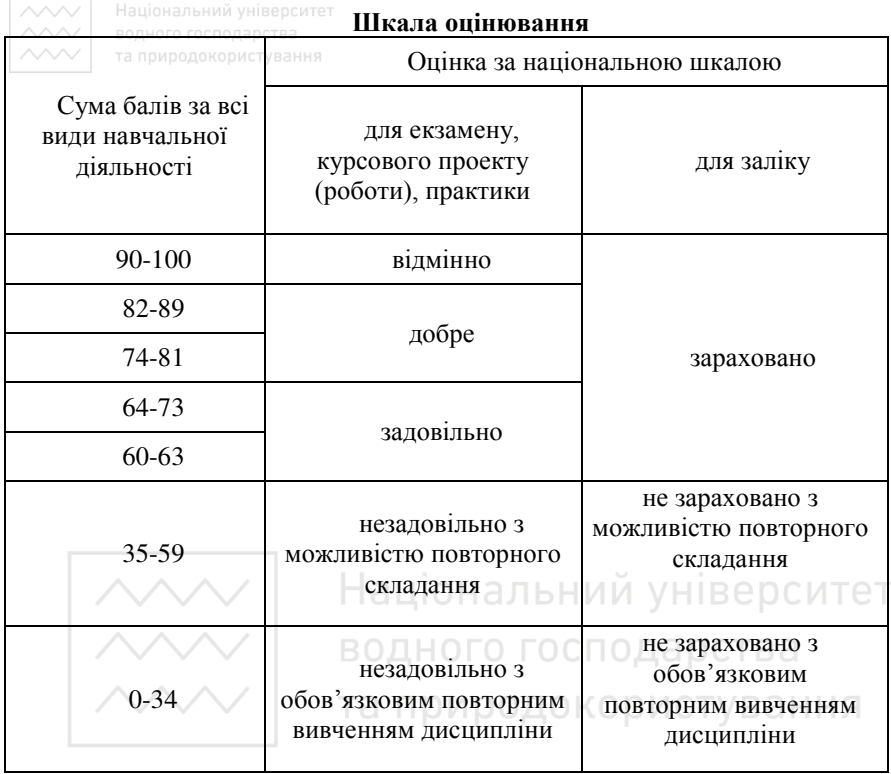

## 12. Методичне забезпечення

1. Клепач М. І. Теорія автоматичного керування: лабораторні роботи. -Рівне: НУВГП, 2008. - 206 с.

2. Методичні вказівки до проведення практичних занять з курсу «Теорія автоматичного керування» для студентів, які навчаються за спеціальністю 151 «Автоматизація та комп'ютерно-інтегровані технології». (електронна бібліотека кафедри. Режим доступу: //akit/stud\_doc/3-k/TAK)

3. 04-03-64. Методичні вказівки до виконання курсової роботи з навчальної дисципліни "Теорія автоматичного керування" для студентів за напрямом 6.050202 "Автоматизація та комп'ютерно-інтегровані технології" денної та заочної форм навчання, /М.І.Клепач, О.Ф.Кінчур, А.О.Христюк – Рівне: НУВГП, 2014, – 32 с.

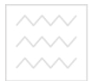

Національний університет 13. Рекомендована література

#### **Базова**

1. Теория автоматического управления: Учебник /Под ред. А.В. Нетушила - М.:Высшая школа, 1983. - 432 с.

2. М.Г. Попович, О.В. Ковальчук. Теорія автоматичного керування: Підручник.-Київ: Либідь, 2007.-544 с.

## **Допоміжна**

1. Теория автоматического управления. Учебное пособие /Под ред. А.С. Шаталова - М.:Высшая школа, 1977. - 448 с.

2. Воронов А.А., Титов В.К., Новогренов Б.Н. Основы теории автоматического регулирования и управления: Учебное пособие. - М.:Высшая школа, 1977. - 519 с.

5. Сборник задач по теории автоматического регулирования и управления/Под ред. В.А. Бесекерского - М.:Наука, 1979. - 512 с.

6. Избранные главы теории автоматического управления с примерами на языке MATLAB. Б.Р.Андриевский, А.Л. Фрадков – СПб.: Наука, 2000. -475 c.

7. Воронов А.А. Основы теории автоматического управления: Автоматическое регулирование непрерывных линейных систем.- М.: Энергия, 1980. -312 c.

8. Ким Д.П. Теория автоматического управления Т.1. Линейные системы.- М.: ФИЗМАТЛИТ. 2003.-288 с.

## 14. **Інформаційні** ресурси

1. Наукова бібліотека НУВГП (м. Рівне, вул. Олекси Новака, 75) / [Електронний ресурс]. – Режим доступу: http://nuwm.edu.ua/naukovabiblioteka (http://nuwm.edu.ua/MySql/).

2. Обласна наукова бібліотека (м. Рівне, майдан Короленка, 6) / [Електронний ресурс]. – Режим доступу: http://libr.rv.ua/.